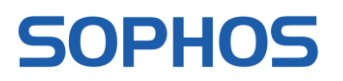

**XG Firewall v18 EAP 1 Known Issues, Advice for Users and Incomplete Features**

## XG Firewall v18 EAP 1 Known Issues, Advice for Users and Incomplete Features

The following tables provide the latest information on known issues and their workarounds, advice for users and incomplete features for XG Firewall v18 EAP 1 firmware.

## **Known Issues**

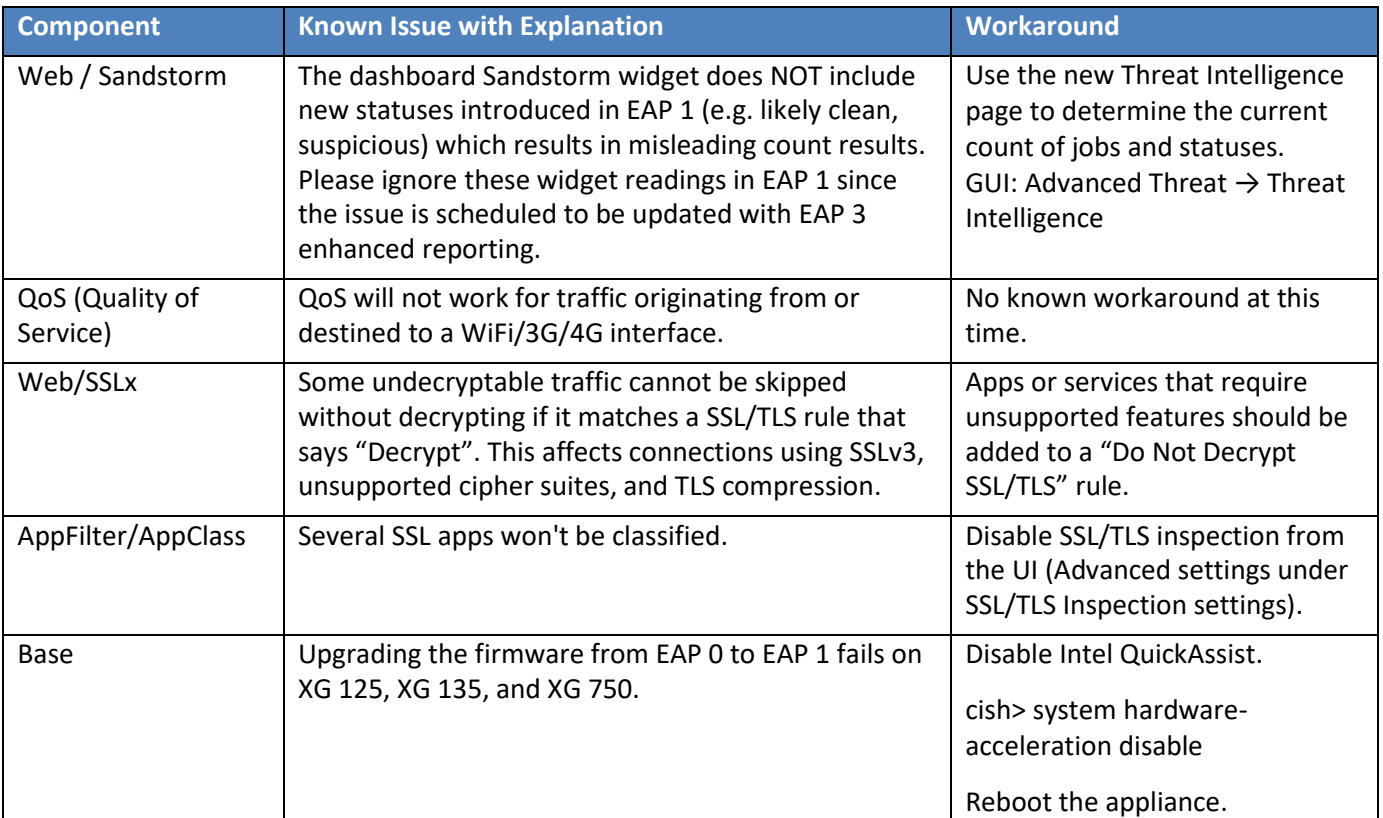

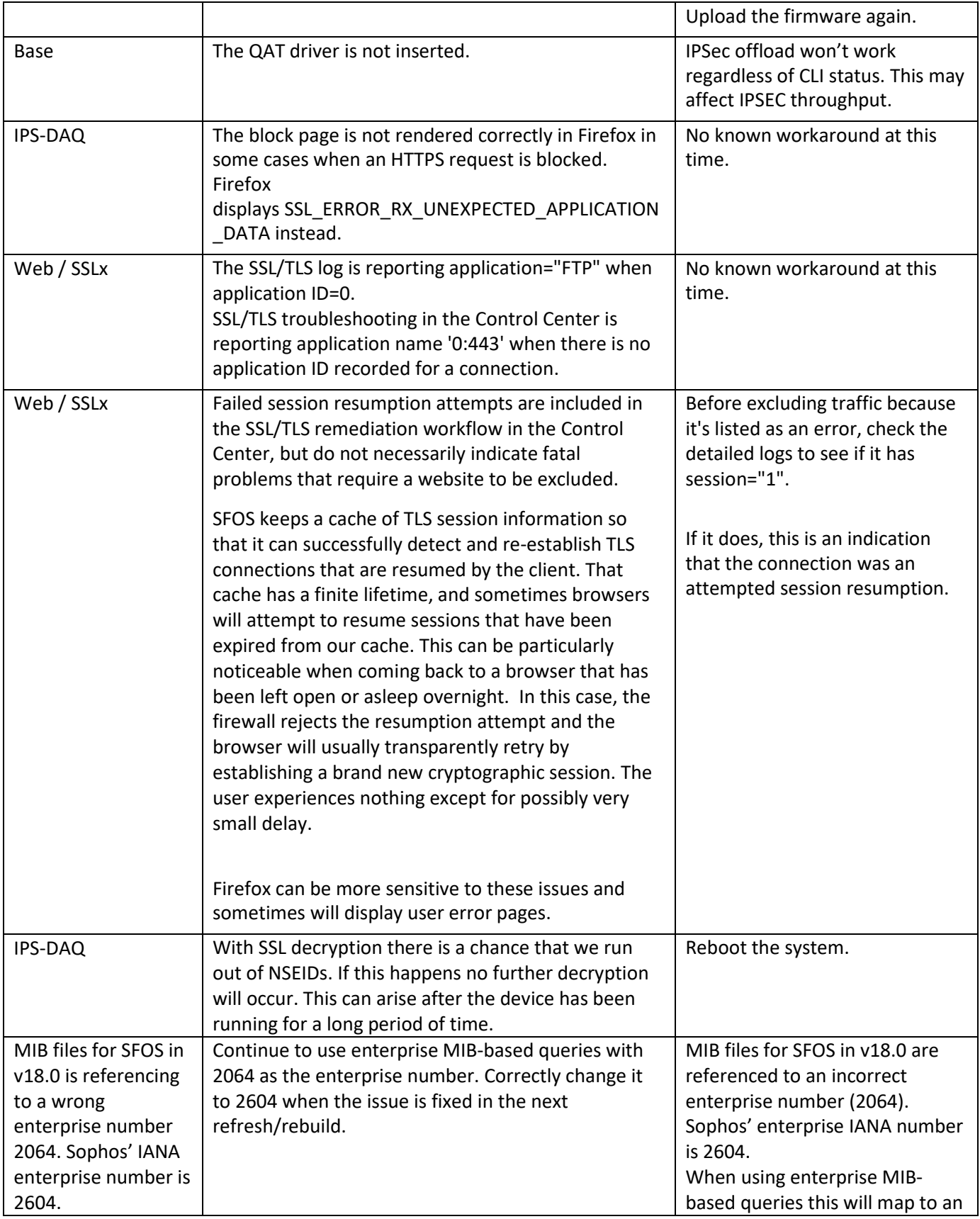

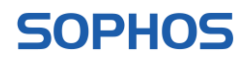

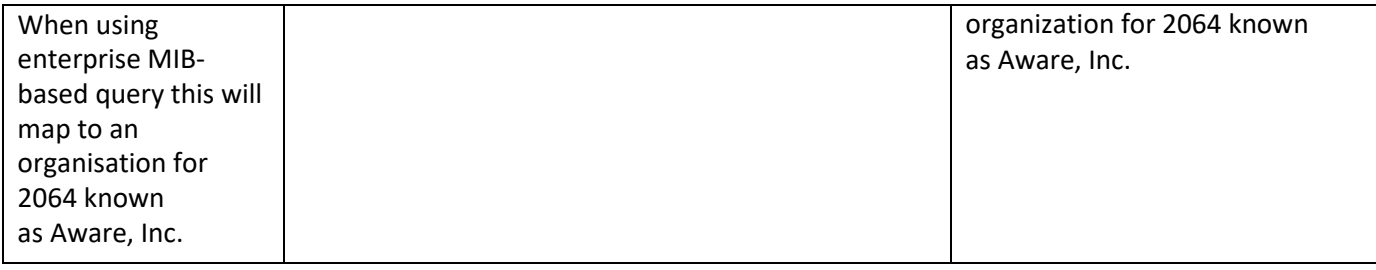

## **Advice for Users**

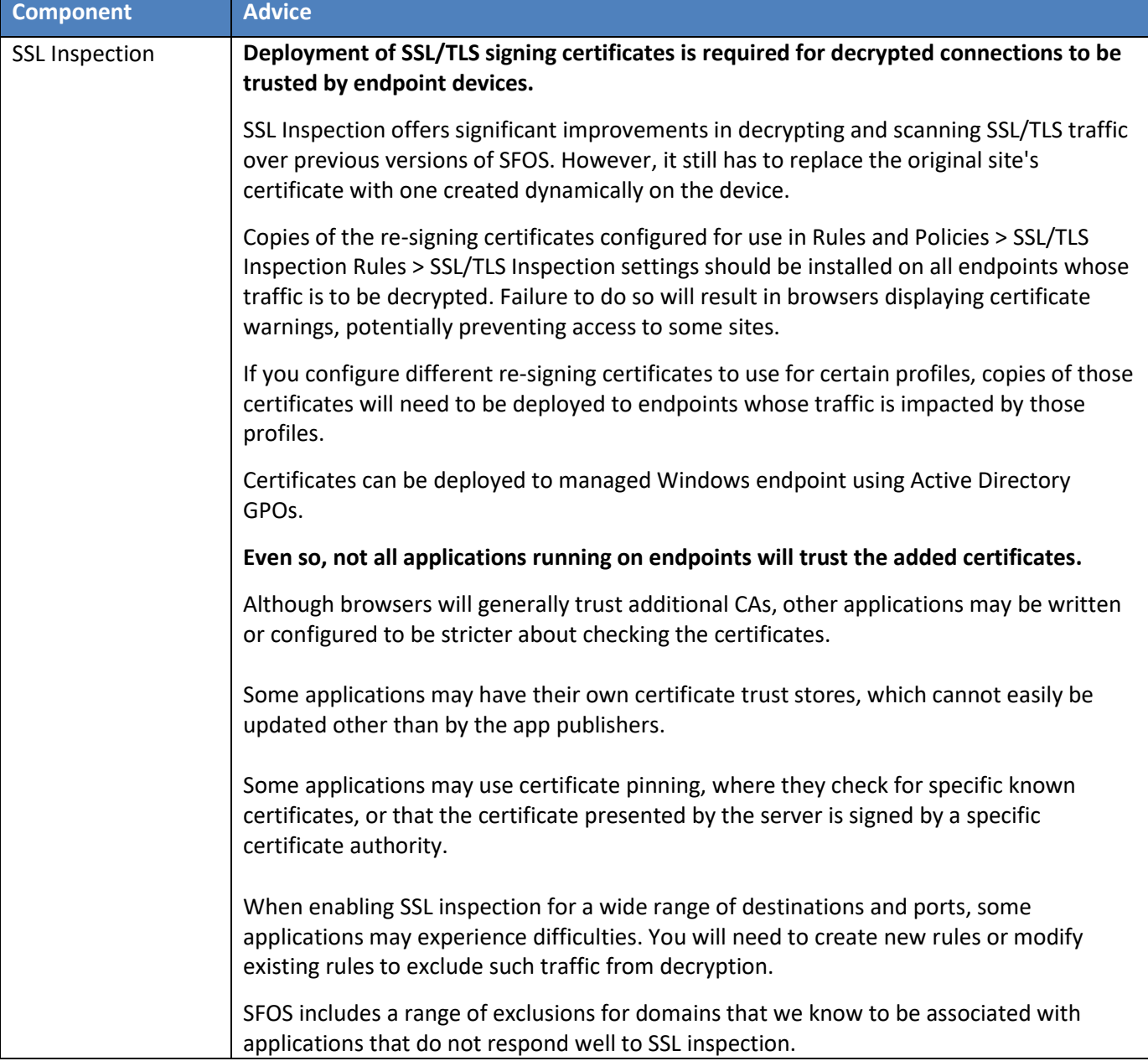

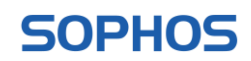

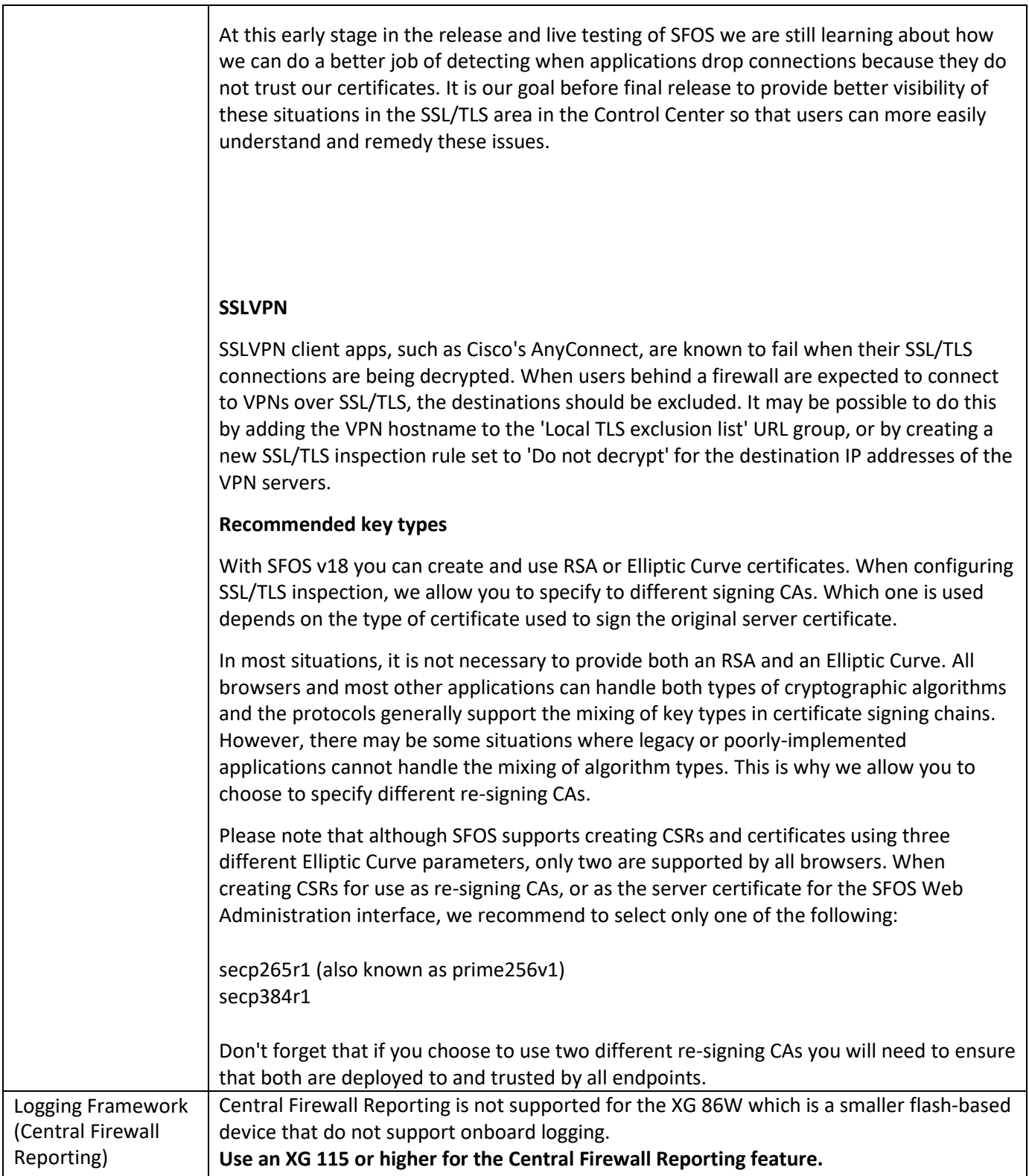

![](_page_3_Picture_2.jpeg)

## **Incomplete Features**

![](_page_4_Picture_167.jpeg)

![](_page_4_Picture_3.jpeg)

![](_page_5_Picture_121.jpeg)

![](_page_5_Picture_2.jpeg)